## Laboratorio di Calcolo per Fisici, Prova pratica del 03/05/2023

Tutti i canali – A.A. 2022-2023

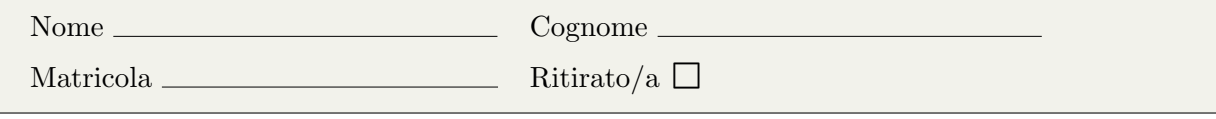

Lo scopo di questa prova d'esame è di scrivere un programma in C e uno script in python seguendo la traccia riportata di seguito. Si tenga presente che:

- 1. Per svolgere il compito avete a disposizione 3 ore.
- 2. Si possono usare libri di testo, prontuari e appunti cartacei, ma non è ammesso parlare con nessuno n´e utilizzare cellulari, tablet o laptop, pena l'annullamento del compito.
- 3. Seguite pedissequamente le istruzioni che trovate nel testo (nomi delle funzioni, dei file, delle variabili, formati di stampa, ecc).
- 4. Il programma va scritto e salvato esclusivamente sul computer del laboratorio, a cui si deve accedere utilizzando come username studente e come password informatica
- 5. Tutti i file vanno salvati in una cartella chiamata EXLR NOME COGNOME nella home directory, dove NOME e COGNOME indicano rispettivamente il vostro nome e cognome. Ad esempio lo studente Marco Rossi deve creare una cartella chiamata EXLR\_MARCO\_ROSSI contenente tutti i file specificati nel testo. Tutto ciò che non si trova all'interno della cartella non verrà valutato. All'inizio di tutti i programmi e script va inserito un commento con nome, cognome e numero di matricola.
- 6. Consegnate il presente testo indicando nome, cognome e numero di matricola, barrando la casella "Ritirato/a" se ci si vuole ritirare, ovvero se non si vuole che l'elaborato venga valutato.

## ▶ Background

La funzione  $log(1 + x)$ , dove log indica il logaritmo naturale di un numero razionale, si può sviluppare in serie nell'intervallo aperto (−1, 1) secondo la formula

$$
\log(1+x) = \sum_{m=0}^{\infty} (-1)^m \frac{x^{m+1}}{m+1}
$$
 (1)

Il compito consiste nel calcolare il valore approssimato della funzione sommando i primi T termini della serie per valori di x generati casualmente all'interno dell'intervallo (−1, 1), e nel confrontare il risultato ottenuto con il valore esatto  $log(1 + x)$ .

## ▶ Prima parte

Scrivete un codice log.c che utilizzi l'Eq. (1) per calcolare il valore approssimato della serie e la funzione  $log()$  per calcolarne il valore esatto per  $N = 1000$  punti generati casualmente nell'intervallo (−1, 1), e salvi su file le differenze in valore assoluto tra i due valori. In particolare il programma deve:

- 1. stampare sullo schermo una breve descrizione di cosa farà il programma;
- 2. definire, attraverso un'opportuna direttive #define, la costante  $N$ ;
- 3. chiedere in input, tramite un'opportuna funzione chiamata immetti T() il valore di T, verificando che tale numero sia positivo  $(> 0)$  e reiterando la richiesta altrimenti.
- 4. contenere una funzione approx  $log()$  che accetti in ingresso il valore di x e T, applichi la formula (1) e restituisca il valore approssimato di  $log(1 + x)$ ;
- 5. chiamare ripetutamente la funzione approx log() all'interno di un ciclo in cui viene estratto a caso il valore di x compreso tra -1 e +1, estremi esclusi. Il ciclo deve estrarre x e calcolarne il logaritmo per  $N = 1000$  passi;
- 6. calcolare, ad ogni passo, la differenza tra il valore esatto  $\log(1+x)$  calcolato usando la funzione nativa del c log, e il valore approssimato calcolato dalla funzione approx<sub>-log</sub>(), memorizzando la differenza calcolata in un array chiamato diff[], di tipo e dimensioni opportune.
- 7. Salvare i valori contenuti nell'array diff[] in un file di nome diff.dat utilizzando 8 cifre dopo la virgola.

 Seconda parte Una volta verificato che il programma funzioni correttamente, scrivete uno script Python log.py che grafichi la curva contenuta nel file diff.dat per  $T = 4$ . Lo script deve salvare il grafico, che dovrà contenere una legenda e opportuni *label* per gli assi, nel file log.png.

 Terza parte Dopo aver verificato che il programma funzioni correttamente, copiate il file precedentemente creato in un nuovo file chiamato logerr.c e modificate tale programma in modo che:

- 1. Tramite una funzione chiamata media diff() calcoli la media  $E_m$  dei valori assoluti delle differenze contenute nell'array diff[]. Tale funzione dovrà avere come argomento l'array globale diff[].
- 2. Calcoli  $E_m$  per tutti i valori di T compresi tra 4 e 100 e e stampi tali valori su di un file chiamato  $logerr.dat$ . La prima colonna di tale file conterrà  $T$  e la seconda colonna i corrispondenti valori di  $E_m$ , stampati utilizzando 8 cifre dopo la virgola.